# APA 7TH EDITION TABLES & FIGURES

APA 6<sup>th</sup> and 7<sup>th</sup> edition tables and figures mirror each other. Some helpful resources include:

- 7<sup>th</sup> Edition Style Manual, Section 7.8 to 7.21, pp. 195-252
- **[APA Style Blog on Tables & Figures](https://apastyle.apa.org/style-grammar-guidelines/tables-figures/)**
- The APA Companion Manuals, *Presenting Your Findings*  and *Displaying Your Findings*

Professors always have the final say on formatting for their courses. You should refer first to your: Professor's preferences - often found in the course syllabus.

#### ESSENTIAL GUIDELINES FOR 7TH EDITION TABLES AND FIGURES

- 1. Tables and figures should be used to enhance and complement the reader's understanding of a text. These should not be used if the information was already explained in the text itself.
- 2. Tables are used to emphasize individual data points whereas figures (including graphs, charts, maps, drawings, and photos) emphasize relationships.
- 3. Tables and figures are listed in order of their appearance; their lists are numbered separately.
- 4. Regent University typically recommends using Times New Roman and 1-inch margins but leaves the font size (8 to 14-point) and spacing (1, 1.5, or 2-inch) up to the student.
- 5. Titles are left-aligned with a space above the table/figure, and italicized in title case capitalization.
- 6. Tables and figures are included either in-text or following the references in an appendix.
- 7. For either tables or figures, all abbreviations used should be defined in the notes to ensure the table/figure can be understood independent of the text itself.
- 8. Three types of notes may appear with a single space following a table/figure:
	- General notes refer to information about the entire table and should appear first. These include defined abbreviations, citations, and copyright, which are formatted as regular in-text citations.
	- <sup>a</sup>Specific notes appear in a new paragraph and are indicated by superscript lowercase letters as seen here; bSubsequent notes follow in the same paragraph.
	- \*Probability notes (on p-values used in statistical hypothesis testing) appear as a separate paragraph with subsequent notes in the same paragraph*.* (from the APA 7th edition manual, p. 199)

## **PRACTICE NOW**

### APA TABLE ANATOMY

● **Adding Your Table:** Select the 'Insert' toolbar, then hover over the 'Table' option and select the desired dimensions. To edit the table's borders, highlight the desired area, right-click, then select  $\boxplus$   $\cdot$ ; APA does recommend only horizontal, not vertical borders (called rules).

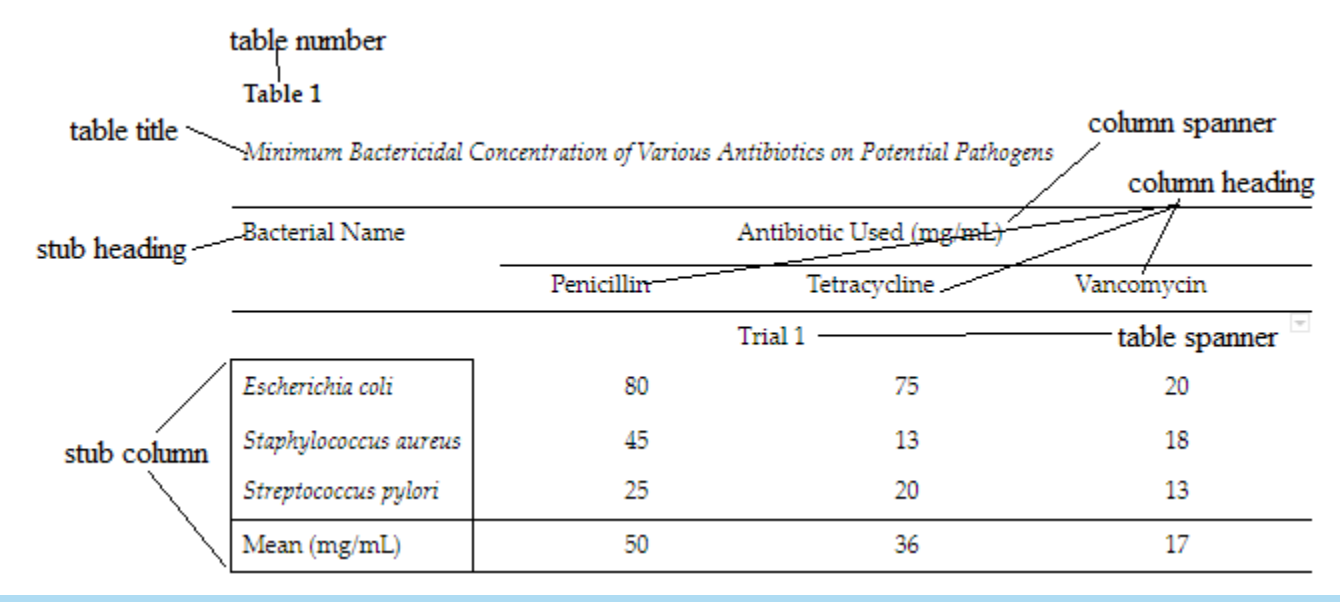

#### APA FIGURE ANATOMY

To Insert a Figure: Select the "Insert" tab, then for charts, select **I** or for a picture, select *C* Pictures. To illustrate a concept, select  $\blacksquare$  to add a SmartArt graphic. To adjust data, right-click the chart and select  $\overline{\mathbf{F}}$  Edit Data. To add to a chart, select  $+$  to include elements such as legends or axis titles.

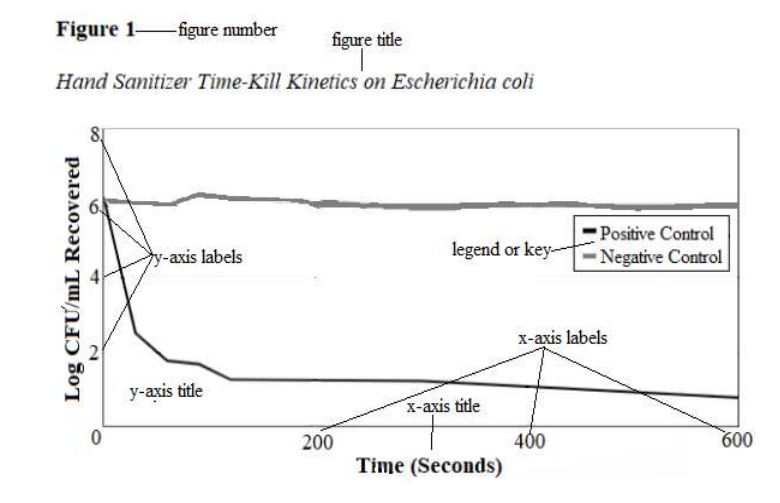

#### **APA'S CHECKLIST FOR TABLES & FIGURES**

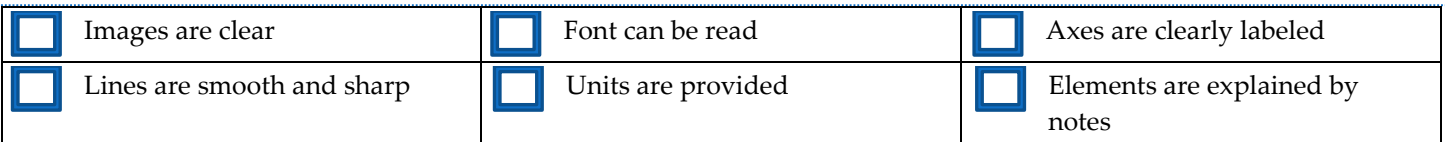